## PRO/Tool Kit Documentation Directory

Order Number: AA-X910A-TH

#### September 1983

This directory describes the software manual set that accompanies the PRO/Tool Kit (Tool Kit running on the Professional). It suggests a reading path for PRO/Tool Kit users and gives a brief synopsis of each manual. Read this document before installing and using the PRO/Tool Kit software. If you have the Professional Host Tool Kit (Tool Kit running on a VAX/VMS or PDP-11/RSX host system), ignore this document and refer to the Professional Host Tool Kit Documentation Directory.

DEVELOPMENT SYSTEM: P/OS V1.5 and V1.7

SOFTWARE VERSION: PRO/Tool Kit V1.0

First Printing, September 1983

The information in this document is subject to change without notice and should not be construed as a commitment by Digital Equipment Corporation. Digital Equipment Corporation assumes no responsibility for any errors that may appear in this document.

The software described in this document is furnished under a license and may only be used or copied in accordance with the terms of such license.

No responsibility is assumed for the use or reliability of software on equipment that is not supplied by DIGITAL or its affiliated companies.

The specifications and drawings, herein, are the property of Digital Equipment Corporation and shall not be reproduced or copied or used in whole or in part as the basis for the manufacture or sale of items without written permission.

Copyright © 1982, 1983 by Digital Equipment Corporation All Rights Reserved

The following are trademarks of Digital Equipment Corporation:

| CTIBUS                              | MASSBUS            | Rainbow        |
|-------------------------------------|--------------------|----------------|
| DEC                                 | PDP                | RSTS           |
| DECmate                             | P/OS               | RSX            |
| DECsystem-10                        | PRO/BASIC          | Tool Kit       |
| DECSYSTEM-20                        | PRO/Communications | UNIBUS         |
| DECUS                               | Professional       | VAX            |
| DECwriter                           | PRO/FMS            | VMS            |
| DIBOL                               | PRO/RMS            | VT             |
| dığıtal                             | PROSE              | Work Processor |
| - 1929. and 2020. allow allow allow | PROSE PLUS         |                |

## CONTENTS

| 1.0 |     |                                 |                                                   |   |
|-----|-----|---------------------------------|---------------------------------------------------|---|
|     | 1.1 |                                 | Documentation                                     | ٦ |
| 2.0 |     | RGANIZATION OF THE PRO/TOOL KIT |                                                   |   |
|     | DOC | UMENT                           | ATION SET                                         | 2 |
| 3.0 | PRO |                                 | KIT DOCUMENTATION                                 |   |
|     | 3.1 | PRO/T                           | ool Kit Volume                                    | 5 |
|     |     | 3.1.1                           | PRO/Tool Kit Documentation Directory              | 5 |
|     |     | 3.1.2                           | PRO/Tool Kit Installation Guide                   |   |
|     |     |                                 | and Release Notes                                 | 5 |
|     |     | 3.1.3                           | PRO/Tool Kit Command Language and Utilities       |   |
|     |     |                                 | Manual                                            | 5 |
|     |     | 3.1.4                           | RSX-11M/M-PLUS RMS-11 Utilities Manual            |   |
|     |     | 3.1.5                           | EDT Quick Reference Guide                         | 5 |
|     | 3.2 | Volume                          | e 1: Introduction                                 | 5 |
|     |     | 3.2.1                           | Professional Host Tool Kit Documentation          |   |
|     |     |                                 | Directory                                         | 5 |
|     |     | 3.2.2                           | Professional Host Tool Kit Installation Guide and |   |
|     |     |                                 | Release Notes                                     | 6 |
|     |     | 3.2.3                           | Tool Kit User's Guide                             | 6 |
|     |     | 3.2.4                           | Terminal Subsystem Manual                         | 6 |
|     |     | 3.2.5                           | CORE Graphics Library Manual                      | 6 |
|     |     | 3.2.6                           | PRO/GIDIS Manual                                  | 6 |
|     |     | 3.2.7                           | Documentation Guidelines                          |   |
|     | 3.3 | Volume                          | e 2: MACRO Program Development                    |   |
|     |     | 3.3.1                           | P/OS System Reference Manual                      |   |
|     |     | 3.3.2                           | IAS/RSX-11 ODT Reference Manual                   |   |
|     |     | 3.3.3                           | IAS/RSX-11 ODT Supplement                         |   |
|     |     | 3.3.4                           | PDP-11 MACRO-11 Language Reference                |   |
|     |     |                                 | Manual                                            | 7 |
|     | 3.4 | Volum                           | e 3: PRO/RMS-11                                   |   |
|     |     | 3.4.1                           | PRO/RMS-11: An Introduction                       | 7 |
|     |     | 3.4.2                           | PRO/RMS-11 Macro Programmer's Guide               |   |
|     |     | 3.4.3                           | RSX-11M/M-PLUS RMS-11 User's Guide                |   |
|     |     | J J                             |                                                   |   |

|            |     | Volume 4: PRO/FMS-1183.5.1FMS-11/RSX Release Notes83.5.2PRO/FMS-11 Documentation Supplement83.5.3FMS-11/RSX Software Reference Manual8Volume 5: Task Building83.6.1RSX-11M/M-PLUS Task Builder Manual8 |
|------------|-----|----------------------------------------------------------------------------------------------------|
| FIGURE     | Sug | gested Reading Path 4                                                                                                    |
| TABLE<br>1 | PRC | 0/Tool Kit Documentation 2                                                                                                    |

iv

•

### PRO/TOOL KIT DOCUMENTATION DIRECTORY

#### **1.0 PRO/TOOL KIT DOCUMENTATION SET**

Note: This document applies only to the PRO/Tool Kit. If you have the Professional Host Tool Kit (Tool Kit running on a VAX/VMS or PDP-11/RSX host system), ignore this document and refer to the *Professional Host Tool Kit Documentation Directory.* 

The manuals that make up the documentation set for the PRO/Tool Kit describe the program development tools you will use when you create P/OS applications. Topics include form management software, record management services, the target run-time system, and the software interfaces to P/OS.

#### **1.1 Related Documentation**

You may want to refer to certain manuals not included in the PRO/Tool Kit documentation set while you develop P/OS applications:

□ **Professional 300 Series end user documentation**. Obtain and read this documentation to

learn how to install and run applications such as the PRO/Tool Kit on the Professional, and

understand the user's view of the system on which your applications will run.

Supported language documentation. In addition to MACRO-11, four optional high-level languages, Tool Kit COBOL-81, Tool Kit DIBOL, Tool Kit FORTRAN-77, and Tool Kit PASCAL, are supported by the Professional Tool Kit. See your Tool Kit Software Product Description (SPD) for information on optional software products and documentation. Table 1

**PRO/Tool Kit Documentation** 

#### 2.0 ORGANIZATION OF THE PRO/TOOL KIT DOCUMENTATION SET

The PRO/Tool Kit documentation set (see Table 1) is a superset of the documentation provided to users of the companion Professional Host Tool Kit (Tool Kit running on a host system).

- □ Most of the manuals in Volumes 1 through 5 are common to both Tool Kits.
- The PRO/Tool Kit volume represents information that is otherwise available to users of the Professional Host Tool Kit through their host system documentation.

The EDT Quick Reference Guide is not in the PRO/Tool Kit volume because of its smaller format.

Note: Table 1 shows the documentation set for the PRO/Tool Kit running on P/OS V1.7. If you have the PRO/Tool Kit on P/OS V1.5, your set may not include new information provided for P/OS V1.7. The set for PRO/Tool Kit on P/OS V1.5 may have the first edition of the CORE Graphics Library Manual (AA-N619A-TK) and does not include the PRO/GIDIS Manual or the RSX-11M/M-PLUS RMS-11 User's Guide.

Figure 1 shows a suggested reading path, relating documentation to application development tasks.

| Manual Title                                                     | Order Number |
|------------------------------------------------------------------|--------------|
| PRO/Tool Kit Volume                                              |              |
| PRO/Tool Kit Documentation Directory                             | AA-X910A-TH  |
| PRO/Tool Kit Installation Guide<br>and Release Notes             | AA-X911A-TH  |
| PRO/Tool Kit Command Language<br>and Utilities Manual            | AA-X912A-TH  |
| RSX-11M/M-PLUS RMS-11 Utilities Manual                           | AA-L670A-TC  |
| EDT Quick Reference (not in binder)                              | AA-M477A-TK  |
| Volume 1: Introduction                                           |              |
| *Professional Host Tool Kit Documentation Directory              | AA-N615C-TK  |
| *Professional Host Tool Kit Installation Guide and Release Notes | AA-N616C-TK  |
| Tool Kit User's Guide                                            | AA-N617C-TK  |
| Terminal Subsystem Manual                                        | AA-N623B-TK  |

\* The Professional Host Tool Kit Documentation Directory and the Professional Host Tool Kit Installation Guide and Release Notes are not used with the PRO/Tool Kit. They are used only with the Professional Host Tool Kit.

Table 1 (Cont.) PRO/Tool Kit Documentation

| Manual Title                              | Order Number |
|-------------------------------------------|--------------|
| **CORE Graphics Library Manual            | AA-N619B-TK  |
| ***PRO/GIDIS Manual                       | AA-Y660A-TK  |
| Documentation Guidelines                  | AA-N621A-TK  |
| Volume 2: MACRO Program Development       |              |
| P/OS System Reference Manual              | AA-N620A-TK  |
| IAS/RSX-11 ODT Reference Manual           | AA-M507A-TC  |
| IAS/RSX-11 ODT Supplement                 | AA-P193B-TK  |
| PDP-11 MACRO-11 Language Reference Manual | AA-V027A-TC  |
| Volume 3: PRO/RMS-11                      |              |
| PRO/RMS-11: An Introduction               | AA-P098A-TK  |
| PRO/RMS-11 Macro Programmer's Guide       | AA-P099A-TK  |
| ***RSX-11M/M-PLUS RMS-11 User's Guide     | AA-L669A-TC  |
| Volume 4: PRO/FMS-11                      |              |
| FMS-11/RSX Release Notes                  | AA-H857A-TC  |
| PRO/FMS-11 Documentation Supplement       | AA-P103B-TK  |
| FMS-11/RSX Software Reference Manual      | AA-H855A-TC  |
| Volume 5: Task Building                   |              |
| RSX-11M/M-PLUS Task Builder Manual        | AA-L680B-TC  |

\*\* Previous edition of manual (AA-N619A-TK) provided with PRO/Tool Kit on P/OS V1.5. \*\*\* Manual provided with PRO/Tool Kit on P/OS V1.7. Install Software PRO/Tool Kit Installation Guide and Release Notes Professional end user documentation Supported language installation guide and release notes Read About PRO/Tool Kit Command Language and Utilities PRO/Tool Kit Command Language and Utilities Manual Read About Target System, Tools, and Program Development Cycle **PRO/Tool Kit Documentation Directory** Tool Kit User's Guide PRO/Tool Kit Command Language and Utilities Manual **Terminal Subsystem Manual** Professional end user documentation Design the Documentation **Documentation Guidelines** Create the Application and Application User Interface Supported language documentation Tool Kit User's Guide Write Graphics Routines (optional) **CORE Graphics Library Manual PRO/GIDIS Manual** Write MACRO Subprograms (optional) P/OS System Reference Manual PDP-11 MACRO-11 Language Reference Manual PRO/RMS-11: An Introduction PRO/RMS-11 Macro Programmer's Guide RSX-11M/M-PLUS RMS-11 User's Guide IAS/RSX-11 ODT Reference Manual and Supplement Create forms with FMS-11 (optional) FMS-11/RSX Release Notes FMS-11/RSX Software Reference Manual **PRO/FMS-11** Documentation Supplement Create Task Images RSX-11M/M-PLUS Task Builder Manual Execute the Application Tool Kit User's Guide

#### 3.0 PRO/TOOL KIT DOCUMENTATION

The documentation for the PRO/Tool Kit includes the following manuals. Each manual description includes:

- Document title
- □ Intended audience
- □ Brief summary of contents

#### 3.1 PRO/Tool Kit Volume

**3.1.1 PRO/Tool Kit Documentation Directory**—This manual is intended for all PRO/Tool Kit users. It describes all documentation available with the PRO/Tool Kit.

**3.1.2 PRO/Tool Kit Installation Guide and Release Notes**—The *PRO/Tool Kit Installation Guide and Release Notes* is intended for whoever is responsible for installing the PRO/Tool Kit software on the Professional. This manual is also for the application developer using the PRO/Tool Kit. The manual describes the current release of PRO/Tool Kit software, its installation on the host, and known problems in the distributed software and documentation.

**3.1.3 PRO/Tool Kit Command Language and Utilities Manual**—The *PRO/Tool Kit Command Language and Utilities Manual* is intended for the application developer using the PRO/Tool Kit. The manual describes the Digital Command Language (DCL) and program development utilities available on the PRO/Tool Kit for all phases of application development.

**3.1.4 RSX-11M/M-PLUS RMS-11 Utilities Manual**—The *RSX-11M/M-PLUS RMS-11 Utilities Manual* is intended for application developers who are using high-level languages and do not require or do not have access to the full set of RMS-11 capabilities. The RMS-11 Utilities implemented on the PRO/Tool Kit are a subset of those available to users of RMS-11 on an RSX-11M/M-PLUS host system. That subset is indicated in the PRO/Tool Kit Command Language and Utilities Manual.

**3.1.5 EDT Quick Reference Guide**—The *EDT Quick Reference Guide* is intended for all PRO/Tool Kit users. It presents a summary of the commands and functions of EDT (V3.0), Digital's standard interactive text editor. The *EDT Editor Manual*, which is the complete tutorial, user guide, and reference manual on EDT can be ordered separately (Order Number AA-M476A-TK, about 720 pages).

#### 3.2 Volume 1: Introduction

**3.2.1 Professional Host Tool Kit Documentation Directory**—Ignore this document for the PRO/Tool Kit.

# **3.2.2 Professional Host Tool Kit Installation Guide and Release Notes**—Ignore this document for the PRO/Tool Kit.

**3.2.3 Tool Kit User's Guide**—The *Tool Kit User's Guide* is intended for the application developer creating software for P/OS. The manual describes the software interfaces to P/OS and the software environment in which applications will run. The program development tools—PRO/SORT, the Frame Development Tool, and the Application Diskette Builder, —are introduced and described as they are used in the development cycle. The manual also directs the reader to the appropriate documentation for further information on each tool.

**3.2.4 Terminal Subsystem Manual**—The *Terminal Subsystem Manual* is intended for developers who need information on the subset of the Professional that provides functions typically performed by a separate video display terminal, such as the VT100. The manual documents text mode. Graphics mode is discussed in the *CORE Graphics Library Manual*, *PRO/GIDIS Manual*, and in the end user document, the *PRO/BASIC Language Manual*. The *Terminal Subsystem Manual* also describes any differences between VT102 and VT125 emulation on the Professional and the corresponding functions on VT102 and VT125 terminals.

**3.2.5 CORE Graphics Library Manual**—The *CORE Graphics Library Manual* is intended for the application developer who needs to use the P/OS implementation of the ACM SIGGRAPH CORE Graphics System. The CORE Graphics Library provides a higher level graphics programming interface than PRO/GIDIS. Although not tutorial, the manual provides descriptions of fundamental graphics programming and sample programs.

**3.2.6 PRO/GIDIS Manual**—The *PRO/GIDIS Manual* is intended for the application developer who needs to use the device-independent graphics primitives of PRO/GIDIS (General Image Display Instruction Set). PRO/GIDIS is intended for applications where speed and compactness are more important than the high-level implementation provided by the CORE Graphics Library. PRO/GIDIS instructions are encoded as a stream of op-codes and argument data, and passed from the application program to the PRO/GIDIS layer via the P/OS QIO mechanism. The manual is intended for developers with systems programming and graphics software experience.

**3.2.7 Documentation Guidelines**—Use the *Documentation Guidelines* when you document a P/OS application for the end user. The manual provides a set of guidelines for developing integrated, easy-to-use, and effective documentation for an application. It suggests efficient ways to document, package, and produce application documentation consistent with DIGITAL's own Professional end user documents.

#### 3.3 Volume 2: MACRO Program Development

**3.3.1** P/OS System Reference Manual—The *P/OS System Reference Manual* is intended for the experienced application developer. The manual describes the P/OS Executive, the base operating system for the Professional. Topics include executive directives, system functions, checkpointing, memory allocation, the file system, and device drivers.

**3.3.2** IAS/RSX-11 ODT Reference Manual—The *IAS/RSX-11 ODT Reference Manual* is intended for all application developers creating task images under the RSX-11M, RSX-11M-PLUS, or IAS operating systems. It describes how to use the On-line Debugging Tool (ODT) to debug user task images. Use this manual with the IAS/RSX-11 ODT Supplement.

**3.3.3 IAS/RSX-11 ODT Supplement**—The *IAS/RSX-11 ODT Supplement* is intended for the application developer experienced with ODT. It describes the differences between IAS/RSX-11 ODT and ODT on the Professional, and should be used with the IAS/RSX-11 ODT documentation.

**3.3.4 PDP-11 MACRO-11 Language Reference Manual**—The *PDP-11 MACRO-11 Language Reference Manual* is intended for application developers writing MACRO programs. The manual describes how to use the MACRO-11 relocatable assembler to develop assembly language programs.

#### 3.4 Volume 3: PRO/RMS-11

**3.4.1 PRO/RMS-11:** An Introduction—*PRO/RMS-11:* An Introduction is intended for all users of RMS-11, including MACRO-11 and high-level language programmers. It introduces the concepts of RMS-11 record formats, file organizations, and record access modes. The manual does not provide reference or usage information, but should be read before the other RMS-11 documents.

**3.4.2 PRO/RMS-11 Macro Programmer's Guide**—The *PRO/RMS-11 Macro Programmer's Guide* is intended for application developers who are already familiar with RMS-11 facilities. The manual provides reference material about the macros and symbols that make up the interface between a MACRO-11 program and the RMS-11 operation routines.

**3.4.3 RSX-11M/M-PLUS RMS-11 User's Guide**—The *RSX-11M/M-PLUS RMS-11 User's Guide* is intended for application developers who are already familiar with RMS-11 facilities. The manual is a guide to using RMS-11 in file and task design for application programs written in either MACRO-11 or high-level language. Note that only MACRO-11 programmers can use the full set of RMS-11 capabilities. Subsets of these capabilities are available to high-level language programmers. High-level-language programmers should consult their language documentation for details on RMS-11 support. Some of the RSX-11 RMS-11 features documented in this manual may not be available to developers creating applications for P/OS. Refer to your Installation Guide and Release Notes for a list of any differences.

#### 3.5 Volume 4: PRO/FMS-11

**3.5.1 FMS-11/RSX Release Notes**—*FMS-11/RSX Release Notes* is intended for the FMS-11 programmer or host system manager. This manual describes the installation procedures for FMS-11/RSX software and the FMS-11/RSX User Environment Test Package (UETP). Note that PRO/FMS-11 is installed with the Tool Kit installation command file. Therefore, the Tool Kit user will not need the installation instructions in this manual.

**3.5.2 PRO/FMS-11 Documentation Supplement**—The *PRO/FMS Documentation Supplement* is intended for the application developer experienced with FMS-11. It describes the differences between FMS/RSX and PRO/FMS, and should be used with the Tool Kit FMS-11/RSX documentation.

**3.5.3 FMS-11/RSX Software Reference Manual**—The *FMS-11/RSX Software Reference Manual* is intended for the application developer who uses FMS-11 to create forms that gather and display data. The manual describes how to develop forms using FMS-11 with different programming languages on RSX-11M and RSX-11M-PLUS systems. Use this manual with the *PRO/FMS-11 Documentation Supplement*.

#### 3.6 Volume 5: Task Building

**3.6.1 RSX-11M/M-PLUS Task Builder Manual**—The *RSX-11M/M-PLUS Task Builder Manual* is intended for the programmer writing software for an RSX execution environment. This document describes the capabilities of the RSX-11M/M-PLUS task builder (TKB) upon which the Professional Appplication Builder (PAB) is based. Use the RSX-11M/M-PLUS Task Builder Manual to run PAB, and see the *Tool Kit User's Guide* for differences between TKB and PAB.

#### **READER'S COMMENTS**

NOTE: This form is for document comments only. DIGITAL will use comments submitted on this form at the company's discretion. If you require a written reply and are eligible to receive one under Software Performance Report (SPR) service, submit your comments on an SPR form.

Did you find this manual understandable, usable, and well-organized? Please make suggestions for improvement.

Did you find errors in this manual? If so, specify the error and the page number.

Please indicate the type of reader that you most nearly represent.

Assembly language programmer

Higher-level language programmer

□ Occasional programmer (experienced)

User with little programming experience

Student programmer

Other (please specify) \_\_\_\_

| Name         |       | Date     |  |
|--------------|-------|----------|--|
| Organization |       |          |  |
| Street       |       |          |  |
| City         | State | Zip Code |  |
|              |       | or       |  |
|              |       | Country  |  |

Please cut along this line.

--- Do Not Tear - Fold Here and Tape -

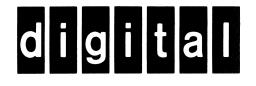

BUSINESS REPLY MAIL FIRST CLASS PERMIT NO. 33 MAYNARD MASS.

No Postage Necessary if Mailed in the United States

.

POSTAGE WILL BE PAID BY ADDRESSEE

Professional 300 Series Publications DIGITAL EQUIPMENT CORPORATION 146 MAIN STREET MAYNARD, MASSACHUSETTS 01754

--- Do Not Tear - Fold Here--